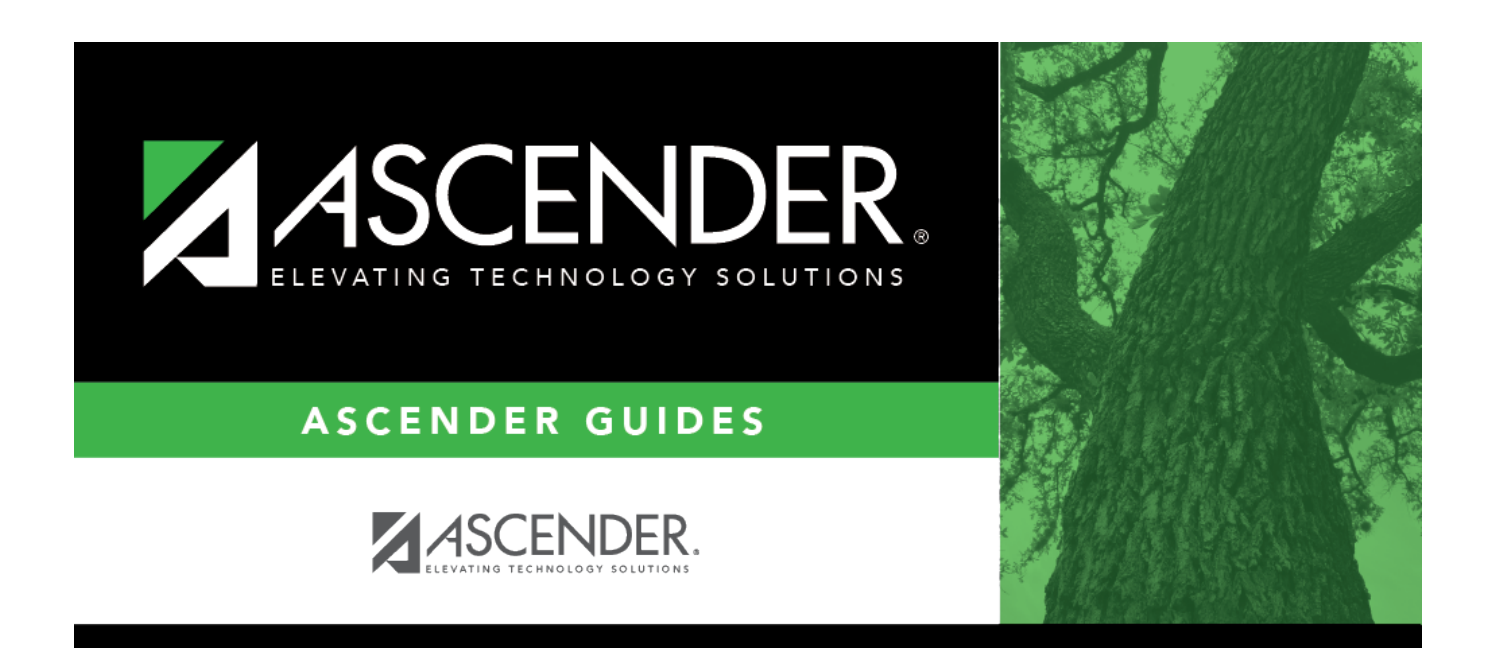

## **Student Year-at-a-Glance - Daily Tasks**

#### **Table of Contents**

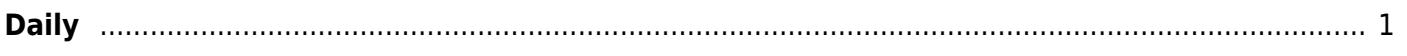

# **Student Year-at-a-Glance**

# <span id="page-4-0"></span>**Daily**

The following tasks must be done on a daily basis.

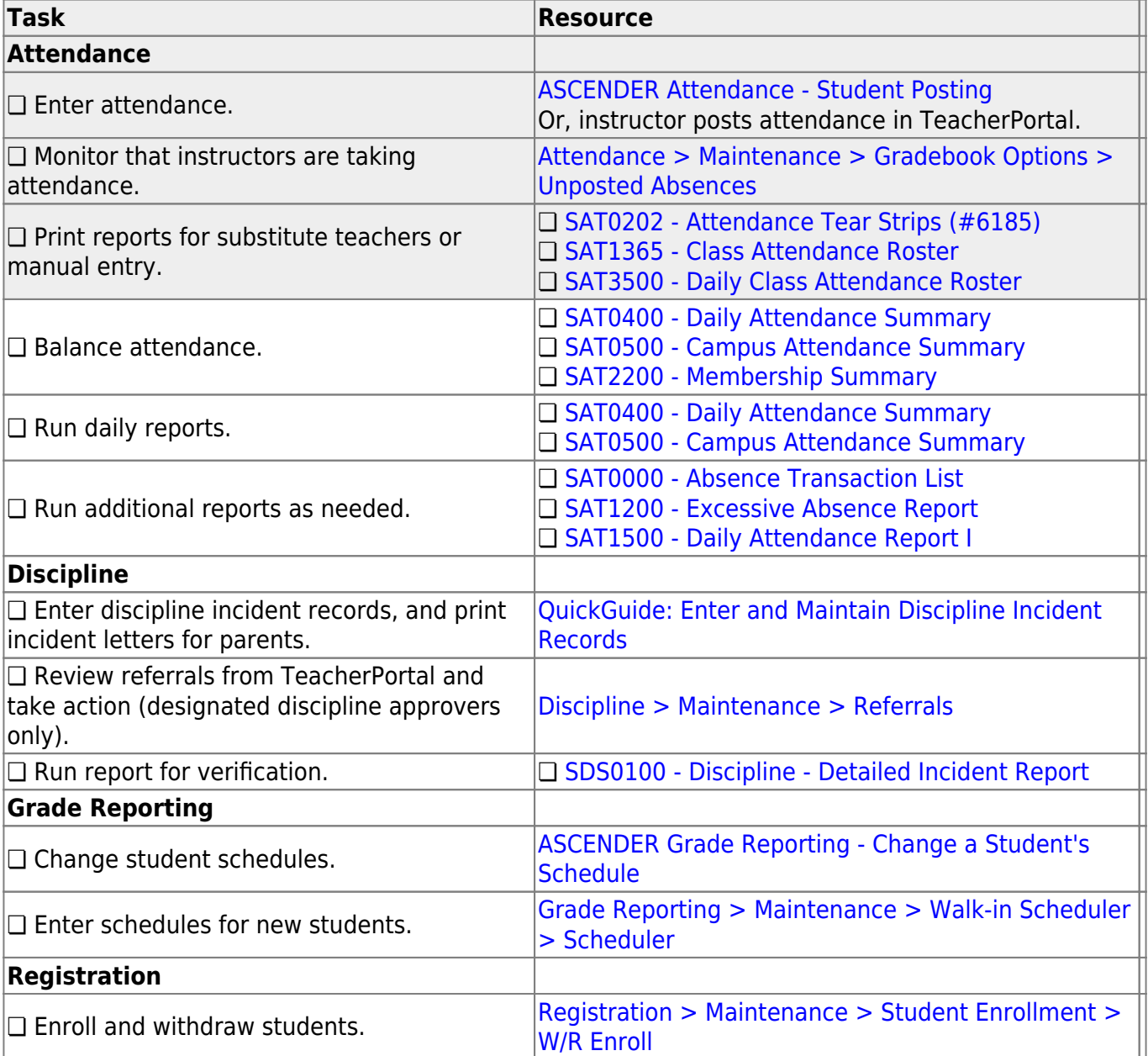

Student

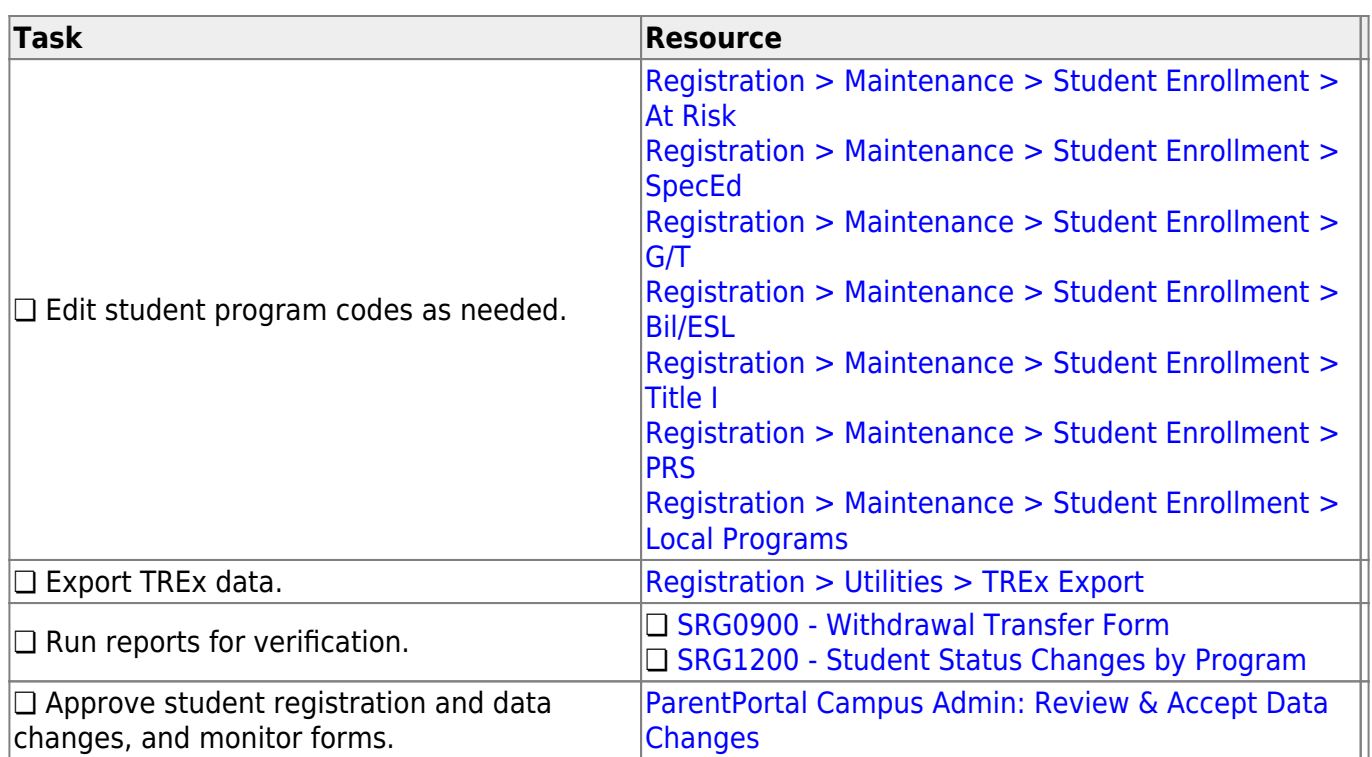

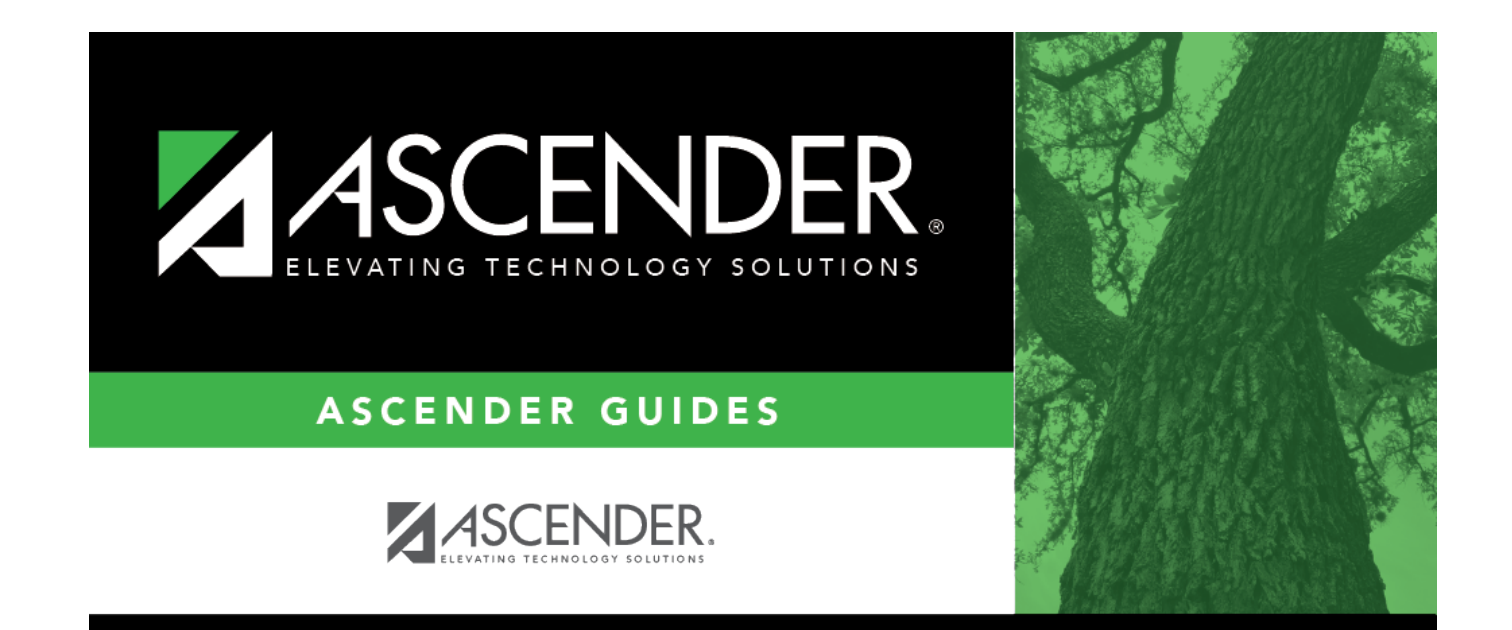

## **Back Cover**